## **Guida alla compilazione del Modulo di Richiesta strumenti informatici per Didattica a distanza**

**1-**Accedere al registro elettronico NUVOLA

**2-**Selezionare l'alunno/a in caso di più minori

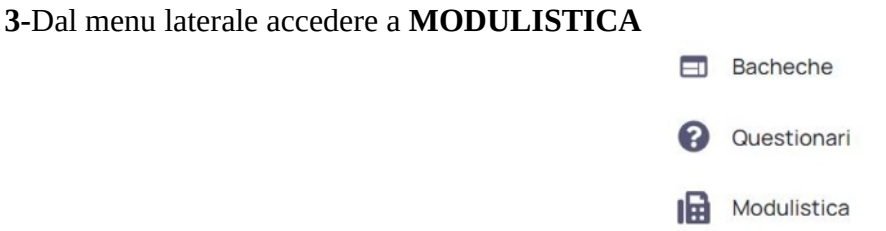

## **4-**Fra i Moduli compilabili selezionare **Richiesta strumenti informatici per Didattica a distanza**

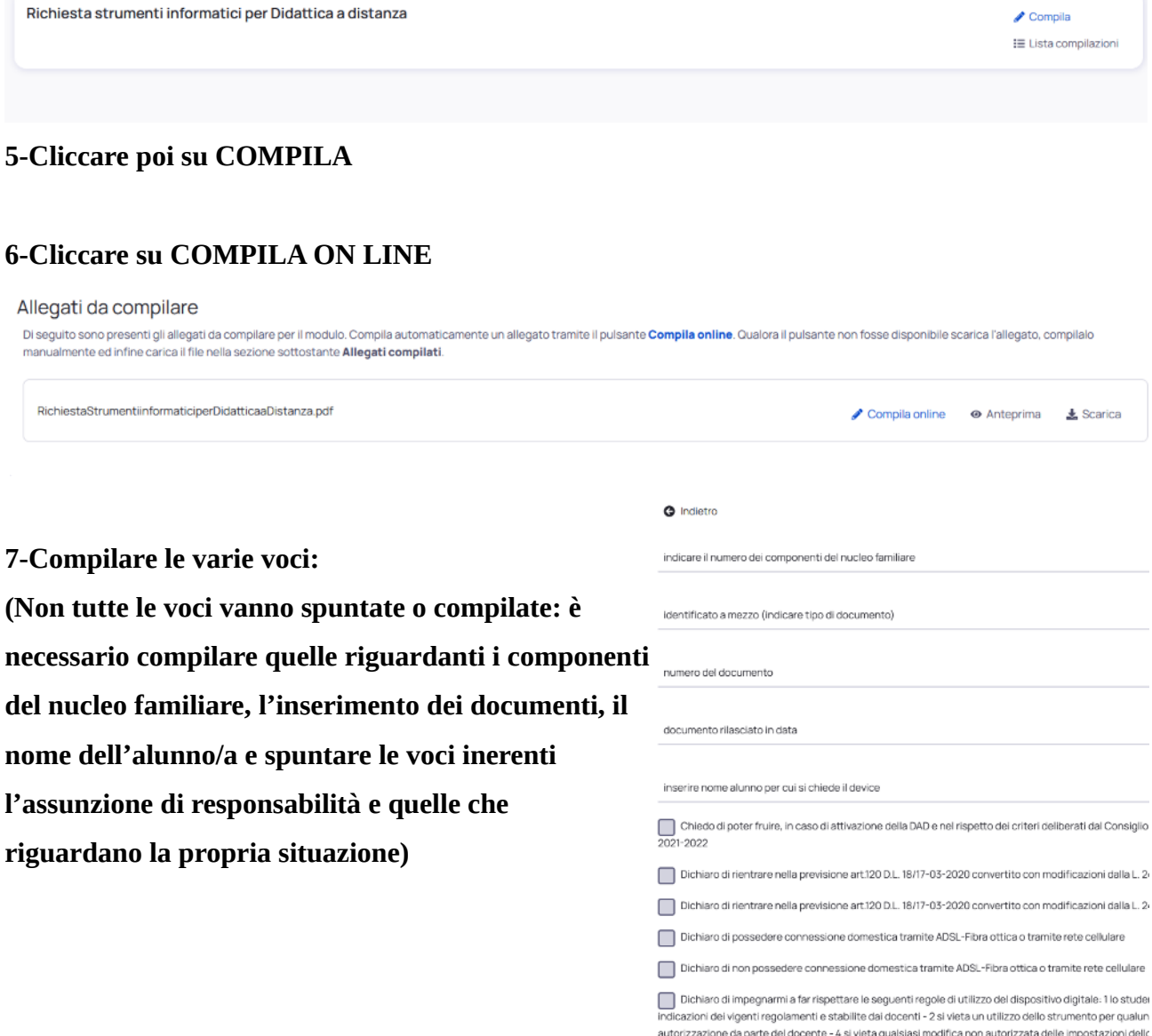

mantenere in efficienza il dispositivo per uso didattico - 6 il richiedente diventa responsabile di eventuali c

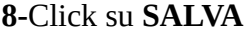

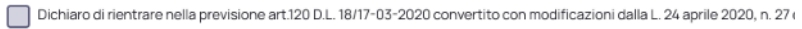

Dichiaro di possedere connessione domestica tramite ADSL-Fibra ottica o tramite rete cellulare

Dichiaro di non possedere connessione domestica tramite ADSL-Fibra ottica o tramite rete cellulare

Dichiaro di impegnarmi a far rispettare le seguenti regole di utilizzo del dispositivo digitale: 1 lo studente utilizza il dispositivo digitale: 1 lo studente utilizza il dispositivo digitale: 1 indicazioni dei vigenti regolamenti e stabilite dai docenti - 2 si vieta un utilizzo dello strumento per qualunque altro uso non a autorizzazione da parte del docente - 4 si vieta qualsiasi modifica non autorizzata delle impostazioni dello strumento che po mantenere in efficienza il dispositivo per uso didattico - 6 il richiedente diventa responsabile di eventuali danni al dispositivo

□ Dichiaro di essere in possesso e di avere a disposizione nella propria abitazione di (indicare nelle successive caselle il nu

1 dispositivo informatico (PC, notebook, tablet)

2 o piu dispositivi informatici (pc, notebook, tablet)

Dichiaro di aver preso visione INFORMATIVA AI SENSI ART.13 GDPR 2016/679 RELATIVA AL TRATTAMENTO DEI DATI PERSO

Dichiaro di impegnarmi a restituire lo strumento informatico al termine della didattica presso la Sede Centrale e a rimbor<br>In parte in caso di danneggiamento dovuto ad incauto utilizzo e/o conservazione

MI IMPEGNO, inoltre, a comunicare tempestivamente agli Uffici di Segreteria ogni variazione inerente i dati sopra indicati

inserire luogo e data della richiesta

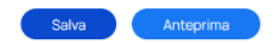

## **9-Click su INVIA ALLA SCUOLA**

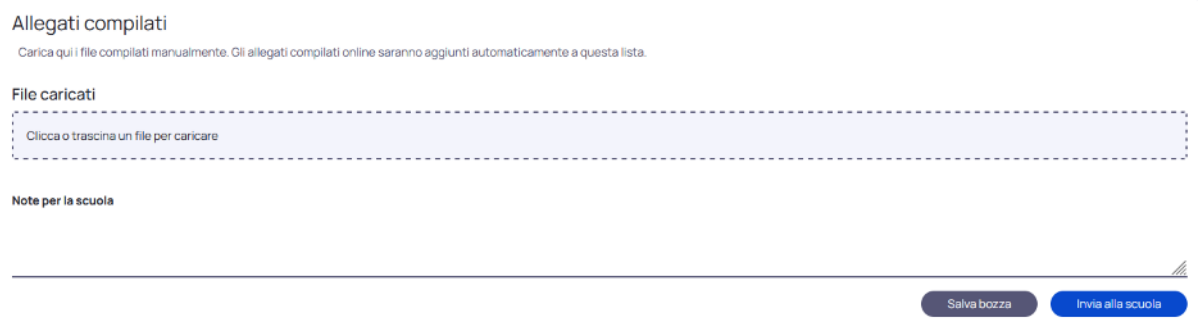

**IL DOCUMENTO INVIATO ALLA SCUOLA ANDRÀ DIRETTAMENTE NEL FASCICOLO DELL'ALUNNO/A**

**NEL CASO DI ACCETTAZIONE DELLA RICHIESTA, LA SEGRETERIA CONTATTERÀ DIRETTAMENTE IL RICHIEDENTE PER LA PROPOSTA DEL CONTRATTO DI COMODATO D'USO**